# 第 2 章 VB 语言基础

VB 程序除了界面之外, 还应该包含数据描述和数据操作两个方面的内容。 在编写程序时, 首先需要考虑如何描述数据, 并为它们在内存安排存储空间, 然后考虑采用恰当的控制结构和 表达式,对数据进行操作。

本章介绍 VB 语言的数据类型,讲解常量、变量、表达式和语句等程序的基本元素,最后 介绍窗体,为编写 VB 程序打下基础。

# 2.1 数据类型

### 2.1.1 基本数据类型

计算机中的数据是现实世界中信息的具体表现形式,具有一定的数据类型,数据类型确 定了数据的取值范围和能够进行的操作。在计算机的存储器中,不同类型的数据所占存储空间 的长度也有所不同。数据不仅是程序处理的对象,也是计算机运算产生的结果。程序员在编程 解决某一问题时,必须要为数据设计合适的数据类型,这样才能合理地存储和处理数据。

VB 语言的数据类型十分丰富, 在数值计算和文本处理方面功能很强。图 2-1 列出了 VB 提供的基本数据类型,其中字节型、整型和长整型用于描述整数,而单精度型、双精度型和货 币型用于描述实数。VB 还允许程序员以基本数据类型为基础,自定义新的数据类型。

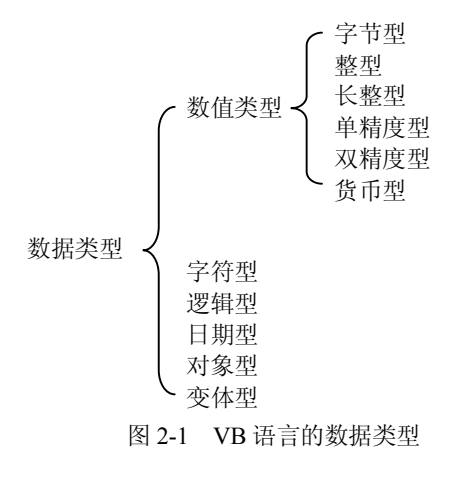

#### 2.1.2 标识符

在 VB 程序中经常会出现许多符号,这些符号分别代表不同的含义。VB 语言常见的符号 主要有关键字和标识符。

1.关键字

关键字又称保留字, 是 VB 语言预先规定的具有固定含义的一些单词, 例如 Integer、If

12 Visual Basic 程序设计简明教程(第二版)

和 While 等。程序员只能按预先规定的含义来使用它们,不能擅自改变其含义。

2.标识符

标识符是程序员给程序中的实体所取的名字,这些实体可以是变量、常量、数组、函数 和控件对象等。VB 语言标识符的命名规则是:以字母开始,由字母、下划线和数字组成。例 如 sum、n\_i2 和 A1 是合法的标识符,而 di\$s 和 2day 则是非法的标识符。

说明: 标识符不能与关键字同名。在标识符中并不区分字母的大小写, 例如 VB 把 al 和 A1 看作是同一个标识符。

# 2.2 常量与变量

#### 2.2.1 常量

不同类型的数据在程序中既可以以常量的形式出现,也可以存放在相应的变量中。常量 是指在程序执行期间其值不发生变化的量, 变量的字面含义是指在程序执行期间其值可以变化 的量,实际上对应了内存的一段存储空间。常量有不同的数据类型,它可以分为直接常量和符 号常量。直接常量是指可以从字面直接识别的常量,符号常量则是指用标识符描述的常量。

1.整型常量

整型常量包括字节型、整型和长整型,有十进制、八进制和十六进制三种形式。具体说 明如下:

(1) 十进制整数。例如: 123、-270、0。<br>
(2) 八进制整数, 以&或者&O 作为前缀。例如: &123 和&O123 都表示八进制整数(123)<sub>8</sub>,<br>
所对应的十进制整数为 1×8<sup>2</sup>+2×8<sup>1</sup>+3×8<sup>0</sup>=83。<br>
(3) 十六进制整数,以&H 作为前缀。例如: &H123 表示十六进制整数(123)<sub>16</sub>, 所对应

的十进制整数为 1×16<sup>2</sup>+2×16<sup>1</sup>+3×16<sup>0</sup>=291。<br>如果在一个整型数据的尾部加上&, 则表示长整型常量, 例如 456&。

2.实型常量

实型常量包括单精度型、双精度型和货币型,有定点和指数两种形式。具体说明如下:

(1) 定点形式,由数字和小数点组成。例如: 3.2556、0.289、-458.、.899。<br>(2) 指数形式, 由尾数、指数符号(E)和指数组成。要求尾数不能省略, 指数是整数。 例如: 32.6E+2 或 32.6E2 都表示 32.6×10<sup>2</sup>。<br>如果在一个实型数据的尾部加上#,或者用指数符号(D)代替指数符号(E),则表示双

精度型常量。例如: 3.2556#、32.6D2、32.6E2#。<br> 如果在一个实型数据的尾部加上@,则表示货币型常量,例如 210.8@。货币型常量用于

表示金额,其精度是整数部分最多保留 15 位,小数部分最多保留 4 位。

3.字符型常量

字符型常量又称为字符串,是由一对双引号括起来的字符序列,例如"CHINA"、"Mp3" 和"集结号"等。字符串的长度是指字符串中字符的个数,""是空串,表示不包含任何字符,其 长度为 0。<br>需要指出的是, 计算机只能存储二进制数据, 无法直接表示字符型数据, 因此通常采取

编码的方式来处理。常用的是 ASCII 编码, 从 0 开始, 共有 256 个, 可以表示英文字母、标 点符号等字符。VB 采用的是 Unicode 编码, 用两个字节表示一个字符, 每一个字符对应一 个 Unicode 码, 汉字也有自己的 Unicode 码。为了与 ASCII 编码兼容, 从 0 开始的 256 个 Unicode 码所表示的字符与相应的 ASCII 码所表示的字符完全相同。例如换行符的 Unicode 码是 10,字符 0 的 Unicode 码是 48,大写字母 A 的 Unicode 码是 65,小写字母 a 的 Unicode 码是 97。<br>思考: 0 和"0"是同一个常量吗? "A"和"a"是两个相同的字符串吗?

4.逻辑型常量

逻辑型常量只有 True 和 False 两个值,分别表示"真"和"假"。<br>思考: True 和"True"是同一个常量吗?

5.日期型常量

日期型常量由一对"#"括起来,表示日期和时间。它有多种形式,例如#4/29/08#和 #2008-4-29#均表示 2008 年 4 月 29 日, #15:20:30#和#8/8/08 8:8:0 PM#也都是合法的日期型常 量。为避免引起不必要的混乱,建议读者尽量采用如下的标准格式:

#月/日/年 时:分:秒 AM|PM#

说明: AM|PM 表示两个选项任选其一。

思考:#08429#表示哪一天?

6.符号常量

如果在程序中多次出现某个常量,则可以定义符号常量以取代该数据。这样做不仅增加 了程序的可读性,而且也便于维护。定义符号常量的一般格式如下:

Const 符号常量[As 类型]=表达式

说明: [As 类型]表示[ ]中的内容为可选项。

例如:

Const PI As Single=3.14159

定义了一个单精度型符号常量 PI, 在程序中出现标识符 PI 即表示常量 3.14159。<br>思考: 如果需要 PI 代表 3.1415926, 应如何修改程序?

实际上 VB 语言也提供了很多符号常量, 它们均以 vb 开头, 程序员可以在程序中直接使 用。例如 vbCr 是格式控制常量,表示回车符,vbLf 表示换行符,而 vbCrLf 则表示回车/换行 符; vbRed 是颜色常量,表示红色; vbMaximized 是窗口状态常量,表示窗口最大化。

#### 2.2.2 变量

变量实际代表了内存中某一段存储空间,其中可以存放数据即变量的值,存储空间的大 小则由变量的数据类型来决定。 变量有名字, 程序员在程序中可以通过变量名访问变量所对应 的内存空间。如图 2-2 所示, a 是变量名, 3 是变量 a 的值。变量类似于现实生活中的抽屉、 书包等容器,人们能够在其中随意放置物品(即数据),而每次存放的具体物品可以变化,变 量也由此得名。

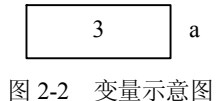

VB 各种类型变量的基本情况如表 21 所示。 从表中可以发现, 变量的取值范围是有限的, 而且其所占内存的字节数越多,相应的取值范围就越大。

| 类型   | 关键字           | 类型符        | 所占字节数          | 取值范围                                            |
|------|---------------|------------|----------------|-------------------------------------------------|
| 字节型  | <b>Byte</b>   |            |                | $0^{\sim}255$                                   |
| 整型   | Integer       | $\%$       | 2              | $-32768 - 32767$                                |
| 长整型  | Long          | &          | $\overline{4}$ | $-2147483648 \sim 2147483647$                   |
| 单精度型 | Single        |            | 4              | $-3.4 \times 10^{38} \sim +3.4 \times 10^{38}$  |
| 双精度型 | Double        | #          | 8              | $-1.7 \times 10^{308} \sim 1.7 \times 10^{308}$ |
| 货币型  | Currency      | $^{\,(a)}$ | 8              | $-922337203685477.5808$ ~                       |
|      |               |            |                | 922337203685477.5807                            |
| 逻辑型  | Boolean       |            | $\overline{c}$ | True 或 False                                    |
| 字符型  | <b>String</b> | S          | 字符串的长度         |                                                 |
| 日期型  | Date          |            | 8              | 100年1月1日~9999年12月31日                            |
| 对象型  | Object        |            | $\overline{4}$ |                                                 |
| 变体型  | Variant       |            |                |                                                 |

表 21 VB 基本类型的变量

在 VB 程序中,所有的变量在使用之前一般要先定义。变量定义主要是指出变量的名称, 确定变量的类型。变量定义语句的格式如下:

Dim 变量 1 As 类型[,变量 2 As 类型,…]

例如:

Dim a As Integer, b As Single, c As String

一共定义了 3 个变量,分别是整型变量 a、单精度型变量 b 和字符串变量 c。如果定义变 量时在其尾部附上类型符, 则可以省略类型说明部分。 上一条语句也可以写为以下的等价形式: Dim a%, b!, c\$

思考:40000 能否存放在整型变量 a 中?

在同一个作用域中,变量不允许被重复定义。当某个变量被定义之后,VB 会为其分配相 应长度的内存空间,并进行初始化。数值型变量的初值是 0,字符串变量的初值是空串,而逻 辑型变量的初值是 False。<br> 字符串变量一般能够存放不固定长度的字符串,也可以在程序中定义定长的字符串变量。

例如:

Dim s As String \* 20

定义了一个长度固定为 20 的字符串变量 s。如果存放在定长字符串变量中的字符数小于 给定长度,系统会自动用空格在字符串的后面予以填补;如果大于给定长度,系统则会自动截 去超出部分的字符。

如果变量未经定义而直接使用,或者在定义时没有进行类型说明,则系统默认该变量为 变体型(Variant)。变体型变量在使用时并不安全,建议在程序中尽量不要采用。

思考: 如果要定义两个 Double 型变量 d1 和 d2, 使用语句 Dim d1.d2 As Double 可以吗?

# 2.3 运算符与表达式

运算符用于对数据进行运算,被运算的数据称为操作数。表达式描述对哪些数据以什么 顺序施以什么样的操作,它由运算符和操作数组成。操作数既可以是常量,也可以是变量,还 可以是函数调用。

VB 语言的运算符按功能来分,常用的有算术运算符、关系运算符、逻辑运算符和赋值运 算符等。 运算符也可以根据运算所需操作数的个数进行分类, 只需一个操作数的运算符称为单 目运算符,需要两个操作数的运算符称为双目运算符。学好运算符要注意以下几点: (1)运算符的功能。

(2)运算符的优先级。<br>(3)运算符所需的操作数个数和类型。

本节重点介绍算术表达式,在第 4 章将介绍关系表达式和逻辑表达式。

#### 2.3.1 算术表达式

1.算术运算符

VB 语言的算术运算符用于实施加、减、乘、除等常见的数值计算,其操作数通常是数值型 的数据,如表 22 所示。除了取负运算符为单目运算符之外,其他都是双目运算符。

| 运算符      | 优先级            | 功能      |
|----------|----------------|---------|
| $\wedge$ | 1              | 指数(幂运算) |
|          | $\overline{2}$ | 取负      |
| $\ast$   | 3              | 乘       |
|          | 3              | 除       |
|          | $\overline{4}$ | 整除      |
| Mod      | 5              | 取余      |
| $+$      | 6              | 加       |
|          | 6              | 减       |

表 2-2 算术运算符

表 2-2 按优先级由高到低的顺序,依次列出了 8 个算术运算符。指数运算符(^)的优先 级最高,而加(+)和减(-)的优先级最低。其中乘(\*)和除(/)是同级运算符,加(+) 和减(-)也是同级运算符。

说明:

(1)整除(\)运算是取整数相除的商,取余(Mod)运算是取整数相除的余数,这两种 运算的操作数都要求是整型数据。例如 1\2 的值是 0, 1 Mod 2 的值是 1。如果操作数是实数,<br>则自动按四舍五入的原则转换成整数,再进行运算。例如 7.4\3.8 的值是 1, 7.4 Mod 3.8 的值 是 3。<br>(2) 除(/)与整除(\)不同,它是针对实数的除法运算。例如 1/2 的值是 0.5,5.4/1.2

的值是 4.5。<br>(3) 指数(^)运算的幂次既可以是整数,也可以是实数。例如 2^3 的值是 8,8^(1/3)相 当于对 8 开立方,它的值是 2。

2.算术表达式

用算术运算符和括号将操作数连接起来, 构成符合 VB 语言规则的式子, 称为算术表达式。 应从左边开始计算一个表达式的值,如果遇到括号,就先计算括号中的内容;如果出现不同类 型的运算符, 则按照当前优先级的高低顺序依次计算。例如表达式 4\*6 Mod 9+4\3, 先计算 4\*6,<br>值为 24;再计算 24 Mod 9, 值为 6;然后计算 4\3, 值为 1;最后计算 6+1,整个表达式的值 <sup>为</sup> 7。 思考:表达式 4\*6 Mod (9+4\3)的值是什么?

如果参加算术运算的操作数具有不同的数据类型,为保证数据运算的精度,VB 规定运算 结果的数据类型以高类型为准。所谓高类型,是指其所占内存的字节数较多。例如 Integer 型 数据和 Double 型数据进行运算,则运算结果的数据类型为 Double 型。

### 2.3.2 字符串表达式

连接运算符(&)用来连接两个字符串, 它的优先级低于算术运算符, 例如"Visual"&" Basic" 构成了一个字符串表达式, 其值是"Visual Basic"。加(+) 也可以用来连接字符串, 例如字符 串表达式"Visual"+" Basic"的值同样是"Visual Basic"。<br> 两种运算符虽然都能实现字符串的连接,但是有着各自不同的特点,如表 2-3 所示。

| 左操作数  | 右操作数     | &           | ٠         |
|-------|----------|-------------|-----------|
| "123" | "456"    | "123456"    | "123456"  |
| "123" | 456      | "123456"    | 579       |
| 123   | 456      | "123456"    | 579       |
| 123   | "456abc" | "123456abc" | 类型不匹配, 出错 |

表 23 字符串连接运算符的比较

说明:

(1)&是专用的字符串运算符,无论其操作数是何种类型,系统都会将它转换为字符串, 然后强制进行连接。

(2)+运算符对操作数的类型要求较为严格,只有两个操作数均为字符串,才进行连接 操作。如果其中一个操作数是高一个操作数是字符串,则又分为两种情况:如果字符串 中全部为数字字符,则进行算术求和操作;如果字符串中含有其他字符,则系统就会报错。

(3)&既是 Long 型数据的类型符,又是八进制整数的前缀。因此建议使用&运算符时, 用空格将两个操作数与&分开,以免出现不必要的错误。

#### 2.3.3 日期表达式

日期型数据可以进行加减运算,构成日期表达式。有以下两种情况: (1)两个日期型数据相减,结果是一个数值,表示两个日期之间相差的天数。例如

#5/3/2008#-#4/29/2008#的值是 4,而#5/3/2008#-#5/8/2008#的值是-5。<br>(2) 一个日期型数据与一个数值相加或相减,结果是一个日期型数据,表示向后或向前 推算日期。例如#5/3/2008#+5 的值是#5/8/2008#,而#5/3/2008#4 的值是#4/29/2008#。

# 2.4 语句

正如高楼大厦是由一砖一瓦堆砌而成的,程序代码则是由一条一条的语句组成的。语句 是构成 VB 程序的最小单位,程序中的语句经过编译之后,生成了若干条机器指令。根据这 些指令,计算机系统就能够完成运算操作,或者实现对操作流程的控制。

#### 2.4.1 书写规则

与写文章一样,编写程序也应该遵守一定的规范。这样做不仅符合 VB 语法的要求,而且 还增强了程序的可读性。

1.注释

适当的注释有助于理解语句和程序的功能。注释不是语句,它不会被 VB 编译和执行。注 释有以下两种格式:

- (1)使用单引号(')引导,一般出现在一条语句的后面。例如: Dim sum As Long '定义一个长整型变量 sum
- (2)使用 Rem 引导,必须单独一行。例如: Rem 定义一个长整型变量 sum Dim sum As Long
- 2.续行
- 如果一条语句过长,为便于阅读,可以用续行符()将这条语句分成多行书写。例如: s = "工作单位: "& "湖北省十堰市" & "湖北汽车工业学院"
- 注意:续行符的写法是空格紧跟下划线,它只能出现在一行的末尾。
- 3.语句分隔

通常情况下一行只写一条语句,也可以用冒号(:)把几条语句分隔,然后写在同一行。 例如:

t = a:a = b: b = t '3 条语句写在同一行

#### 2.4.2 赋值语句

赋值语句是 VB 程序中经常使用的基本语句, 它的一般形式如下:

变量|对象.属性=表达式

### 说明:

(1)=是赋值运算符,它需要两个操作数,优先级最低。

(2) 赋值运算符的右操作数通常是算术表达式、字符串表达式和函数调用表达式, 左操 作数是变量或者对象的属性。

(3)执行赋值语句时,首先计算赋值运算符右边的表达式,然后把值赋给左边的变量或 者对象的属性。

(4) 两个操作数的数据类型应尽量保持一致。如果类型不一致,系统会将右操作数的类 型强制转换为左操作数的类型。这样做不仅有可能降低数据的精度,而且也有可能出现错误。 例如把字符串"123abc"赋给一个整型变量,程序运行时系统会报错。

赋值语句的作用主要有以下两个:

(1)保存数据运算的结果。对数据进行计算之后,应通过赋值运算把结果及时保存在变 量中,否则这样的操作会没有实际意义。例如计算球体体积的语句如下:

Dim r As Single, v As Single

r = 2 3 改置球的半径值为 2

v = 4 / 3 \* 3.14 \* r ^ 3 计算球的体积, 结果存放在变量 v 中

思考: 在语句 v = 4/3\*3.14\*r ^3 中, 4/3 写成 4\3 可以吗?

(2)在程序中修改对象的属性值。在界面设计阶段,利用属性窗口设置控件对象的属性 值,称为静态设置。在程序中利用赋值语句设置控件对象的属性值,称为动态设置。例如把文 本框对象 Text1 的背景色属性设置为红色,相应的赋值语句如下:

Text1.BackColor = vbRed '改变文本框的背景色

说明:

每一个界面中的控件在程序里都有一个唯一的对象名。Text1.BackColor 的含义是通过成 员运算符(.)访问对象 Text1 的 BackColor 成员。

赋值运算符的右操作数可以是函数调用表达式,它由函数名和参数列表组成。函数调用 表达式的作用是通过调用某个函数,完成特定的功能。其一般形式如下:

函数名(参数列表)

VB 语言提供了大量的内部函数,它们能够完成一些预先设定好的功能,如计算数学函数 值、字符串处理以及类型转换等。例如:

Dim a As Integer

a = Val("123abc") '把字符串转换为数值后赋给整型变量 a

说明: Val 函数的功能是把字符串转换为数值,并自动过滤数字之后的非数字字符。经过 函数调用之后再赋值,变量 a 的值是 123,从而确保了赋值的安全。

例如: 计算 y = √ 5sin x - 3cos x | + e<sup>2x</sup> , x=2。<br>分析: 首先定义变量 x 和 y, 把 2 赋给 x; 然后调用 Sin 函数和 Cos 函数分别求正弦值和 余弦值,调用 Abs 函数求绝对值,调用 Sqr 函数开平方,调用 Exp 函数求 e 的幂次;最后把 函数调用表达式的值赋给 y。对应的 VB 语句段如下:

Dim x As Single, y As Single

 $x = 2$ 

 $y = Sqr(Abs(5 * Sin(x) - 3 * Cos(x))) + Exp(2 * x)$ 

说明:注意数学公式与 VB 表达式的不同之处, 2x 应写为 2\*x。<br>调用内部函数时应正确书写函数名称,注意参数的个数、类型以及实际意义, 了解函数 返回值的类型。例如求 60 度角的正弦值,应该调用内部函数 Sin,它只需要一个参数。注意 到该参数接收的是弧度值, 因此写成 Sin(3.14\*60/180)。

### 2.4.3 流程控制语句

流程控制语句并不参与对数据的操作,而是控制程序执行的流程。它可以分为两类:

一类是流程结构语句,如 If 语句、For 语句等,形成某种控制结构;另一类是流程转向语 句,例如使用 Exit 语句可以直接跳出循环结构或过程。在第 4 章和第 5 章将重点介绍流程 控制语句。

End 语句

End 语句的功能是立即结束程序的执行,它的一般形式如下:

End

设计 VB 程序时, 通常在窗体中画出一个用于退出的命令按钮, 然后在该按钮的单击事件 过程中安排一条 End 语句,为程序的执行设置一个终点。

# 2.5 窗体

开发 VB 程序的第一步就是设计程序界面,窗体则是设计界面的基本平台,所有的控件都 是添加在窗体中的。窗体(Form)是 VB 程序的重要对象, 也是所有控件的容器, 如图 2-3 所示。程序的每一个窗体都是 VB 工程中的一个模块,并单独保存在一个窗体文件(.frm)中。 在程序运行时,每一个窗体对应于一个具有 Windows 风格的窗口。

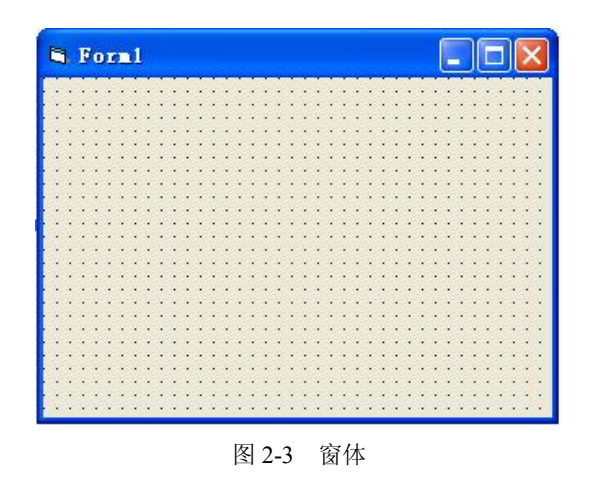

## 2.5.1 属性

窗体的属性描述了窗体的外观、位置等特性。表 24 列出了窗体的一些常用属性。

表 24 窗体的常用属性

| 属性               | 作用               |
|------------------|------------------|
| Name             | 设置窗体的对象名         |
| Caption          | 设置窗体的标题          |
| AutoRedraw       | 确定是否自动重画被遮住的窗体内容 |
| BorderStyle      | 设置窗体边框的类型        |
| <b>BackColor</b> | 设置窗体的背景颜色        |

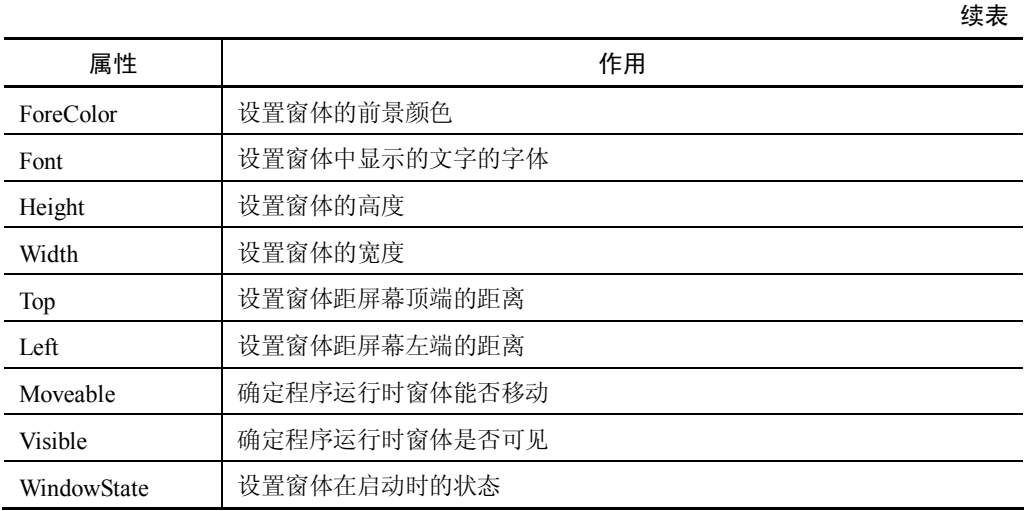

### 说明:

(1) Name 是所有控件都具有的属性, 其属性值就是控件对象在程序中的对象名。程序 第一个窗体的默认对象名是 Form1, 第 n 个窗体的默认对象名是 Formn, 依此类推。

(2) BorderStyle 的属性值有 6 个, 默认值是 2, 如表 2-5 所示。

| 常量                      | 值              | 含义                  |
|-------------------------|----------------|---------------------|
| None                    | $\theta$       | 窗体无边框               |
| Fixed Single            |                | 窗体为单线边框,可以移动但不能改变尺寸 |
| Sizable                 |                | 窗体为双线边框,可以移动而且能改变尺寸 |
| <b>Fixed Dialog</b>     |                | 窗体为固定对话框, 不能改变尺寸    |
| <b>Fixed ToolWindow</b> | $\overline{4}$ | 窗体为工具栏风格, 不能改变尺寸    |
| Sizable ToolWindow      |                | 窗体为工具栏风格,可以改变尺寸     |

表 25 BorderStyle 属性值

(3) 窗体的高度、宽度以及距离等属性值的单位是 Twip, 1 英寸=1440Twip。 (4) WindowState 的属性值有 3 个, 默认值是 0, 如表 2-6 所示。

表 2-6 WindowState 属性值

| 常量        | 值                | 含义    |
|-----------|------------------|-------|
| Normal    | $\boldsymbol{0}$ | 正常状态  |
| Minimized |                  | 窗体最小化 |
| Maximized |                  | 窗体最大化 |

# 2.5.2 事件

窗体作为对象,能够响应许多事件,表 27 列出了窗体的一些常用事件。

| 事件              | 来源        |
|-----------------|-----------|
| Click           | 鼠标单击窗体    |
| <b>DblClick</b> | 鼠标双击窗体    |
| Load            | 窗体装入工作区   |
| Unload          | 卸载窗体      |
| Activate        | 窗体成为活动状态  |
| DeActivate      | 窗体成为不活动状态 |
| Resize          | 调整窗体的尺寸   |

表 27 窗体的常用事件

说明:

(1) 装入窗体时会自动触发 Load 事件,因此可以在窗体的 Load 事件过程中对控件对象 和变量进行初始化。当 VB 程序启动时, 即可自动执行相应的初始化工作。<br>(2) Activate 事件和 DeActivate 事件往往发生在拥有多个窗体的 VB 程序中。例如某个

程序有 A 和 B 两个窗体, 当前 A 处于活动状态, B 处于不活动状态。如果单击 B 窗体, 则 B 窗体成为活动状态, 触发 Activate 事件; 而 A 窗体成为不活动状态, 触发 DeActivate 事件。

#### 2.5.3 方法

方法是对象自身所具有的行为,也是为用户提供的功能。方法的调用形式如下: [对象.]方法 [参数列表]

窗体的常用方法有 Print、Cls 和 Show 等, 如表 2-8 所示。

| 方法         | 功能            |
|------------|---------------|
| Print      | 在窗体中输出文本      |
| <b>Cls</b> | 清除窗体中显示的文本和图形 |
| Show       | 显示窗体          |
| Hide       | 隐藏窗体          |
| Move       | 移动窗体,并可以改变其尺寸 |

表 28 窗体的常用方法

#### 说明:

(1)Print 方法不仅用于窗体,而且也可以用于图片框和打印机等其他对象。将在第 3 章 详细介绍 Print 的用法。

(2)装入窗体并不表示一定会自动显示,需要调用 Show 方法显示窗体。如果窗体尚未 装入内存, 则调用 Show 方法时会自动加载。Show 方法有一个可选参数用于指定窗体模式, 0 是默认值,表示非模态,系统不限制其他窗体的操作;1表示模态,系统只允许当前活动窗体 的操作,不允许切换到其他窗体,除非当前窗体被隐藏或卸载。例如以模态方式显示窗体 Form2, 可以写为:

Form2.Show 1

(3)Move 方法的调用形式如下:

[对象.]Move left[,top[,width[,height]]]

left 是必选参数,表示对象移动后的左边距,其余 3 个参数是可选参数,分别表示对象的 顶边距、宽度和高度。例如将窗体向屏幕的左下方移动并做适当缩小,可以写为:

Move Left-10,Top+10, Width-50, Height-50

# 2.6 小结

在程序中数据描述是通过数据类型体现的,VB 的基本数据类型主要有整型、实型和字符 型等。各种数据类型都有常量和变量,变量对应了内存的一段存储空间,存储数据是通过变量 实现的。各种类型的变量占据的内存字节数是不同的,它们能够表示的数据范围也是不同的。

数据处理是通过运算符和表达式完成的,本章主要学习了算术表达式和字符串表达式。 算术表达式完成数据的加、减、乘、除等算术运算,注意算术运算符的优先级,以及整除与实 数除法的区别。

语句和窗体是构成 VB 程序的基石。VB 语句主要有赋值语句和流程控制语句,对数据的 操作是由前者完成的,后者负责控制程序执行的流程。赋值语句既可以用来修改变量的值,也 可以用来设置对象的属性值。窗体是程序设计时的平台,也是程序运行时的窗口。本章学习了 窗体常用的属性、事件和方法,熟悉了 VB 对象的一些特点,为进一步学习其他的控件对象奠 定了基础。

### 习 题

- 1.下列哪些是合法的变量?
	- s1 integer m day har? sum 2n
- 2.VB 提供了哪些基本数据类型?
- 3. 什么是类型符?如果未指定变量的类型, 其默认类型是什么?
- 4.变量定义之后,VB 如何对其进行初始化?
- 5.计算下列表达式的值。
- (1) x+y Mod 3\*(x+y)\6,  $\overline{\text{H}}$  + x=4.2, y=5.<br>
(2) (a+b)/5+a^2,  $\overline{\text{H}}$  + a=3, b=4.<br>
(3) "VB" & 6
- 
- 
- $(4)$  "12"+34 & 5
- $(5)$  #6/7/2008#+3-#5/30/2008#
- 6.写出下列数学表达式对应的 VB 表达式。
- $(1)$  ax<sup>2</sup>+bx+c
- (2)  $\sqrt{s(s-a)(s-b)(s-c)}$
- $(3) cos<sup>3</sup>(a-b)$
- $(4)$  sin2a+ln|b-c|